#### Robot

#### Comparison: Real-World and Simulated Data

# WIEN Informatics

## Building a Sandbox Towards Investigating the Behaviour of Control Algorithms and Training of Real-World Robots **TU Wien Informatics** TU Wien Informatics

- Unknown where and how big differences between simulation and reality are
- Training of robots requires large amount of training data.

Klara Brandstätter Visual Computing

- markers  **6-DOF** tracking (position and rotation) of rigid bodies using reflective markers
	- 3-4 relfective markers define a rigid body of the robot. • Tracking the robot's body, tail, and legs

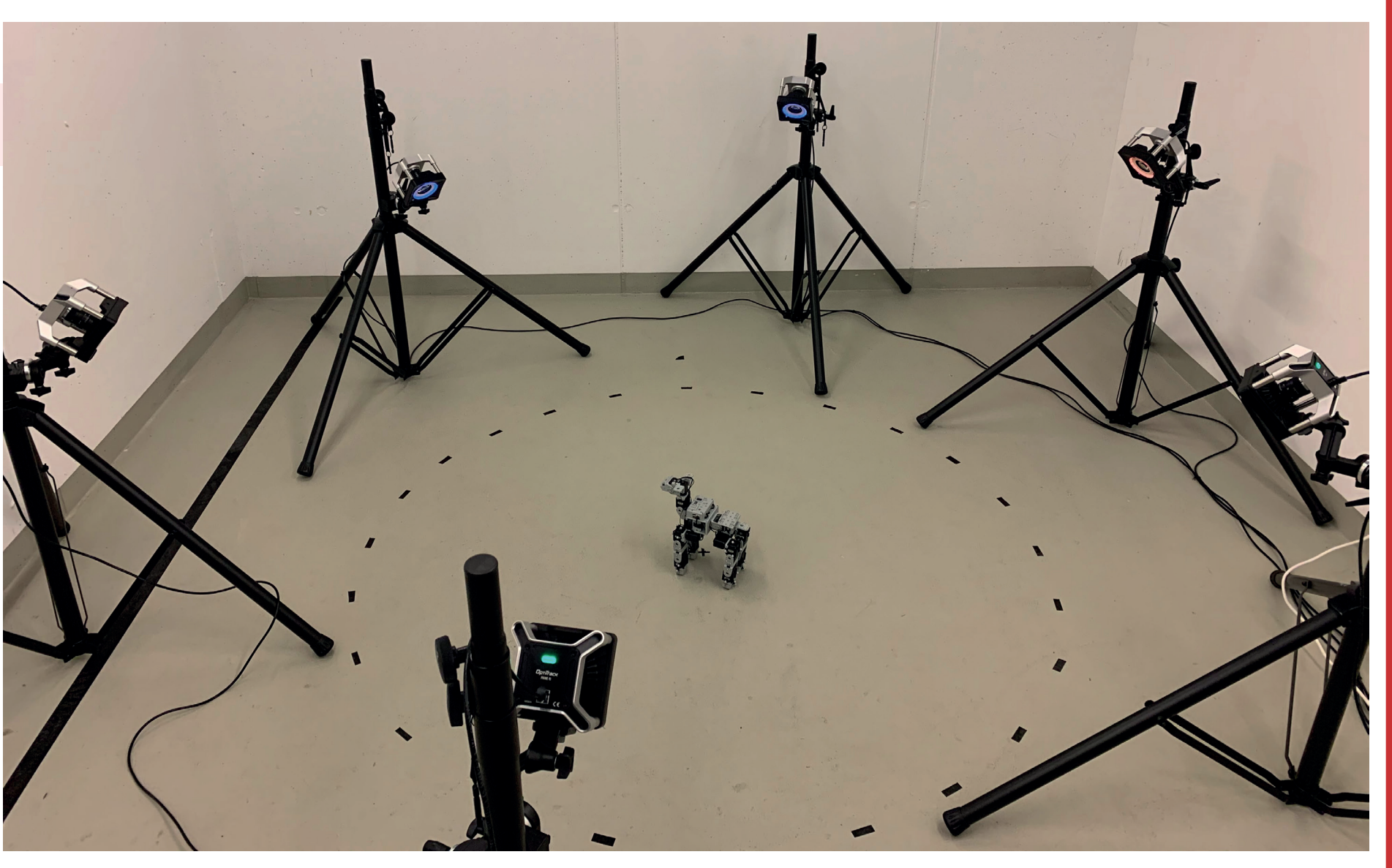

Institute of Visual Computing & Human-Centered Technology Research Unit of Computer Graphics Supervisor: Ao.Univ.Prof. Dr. Eduard Gröller Assistance: Ass.Prof. Dr. Bernd Bickel

#### Motivation and Problem Statement

- Optical motion capture system for robot observation and data collection
- Simulation tool for generating artificial motion data for a virtual robot model and for comparison of realworld and simulated data • A robot of interest
- Robot control is still challenging and complex.
- Machine learning approaches already work well in simulation.
- When deployed on real robot, results sometimes not satisfying
- "Reality gap": Discrepancy between simulation and reality
- 
- Development of a sandbox that offers: • experimentation with robots
- exploration and observation of robot motion
- continuous data collection, e.g. position and joint angles of robots • insight into the behaviour of simulation models and real robots

### Aim of the Work **Required Components**

- from ROBOTIS
- 15 degrees of freedom (DOF)
- Actuated by servomotors • Motion defined by joint angles and moving speed

• Controlled remotely

• Setup consists of six OptiTrack Prime 41 high-precision infrared cameras (Mean tracking error: 0.12 mm).

### Motion Capture System

- Realized with MATLAB and Simulink
- Blocks represent robot geometry or physical properties.
- Lines represent signal flow.
- Computation of inverse dynamics
- Input: joint angles, velocities, acceleration (q\_input), Output: position of robot's body, torque, contact forces (measurements)

Virtual robot model

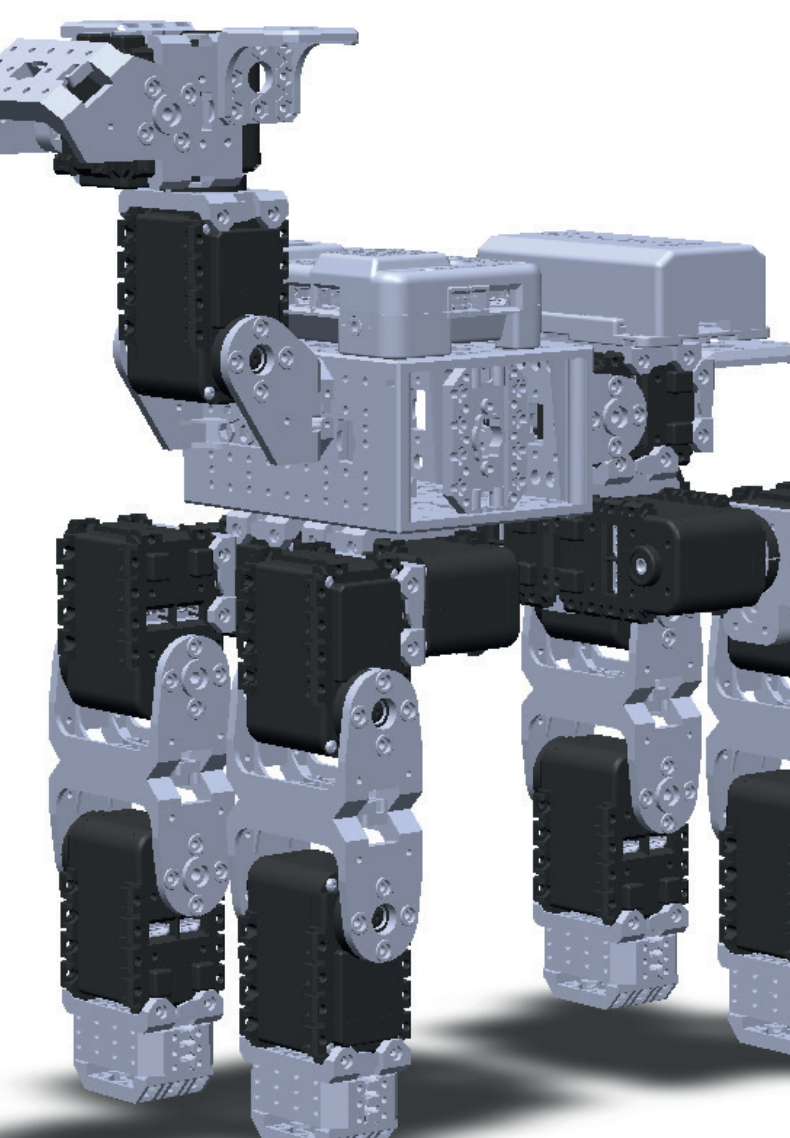

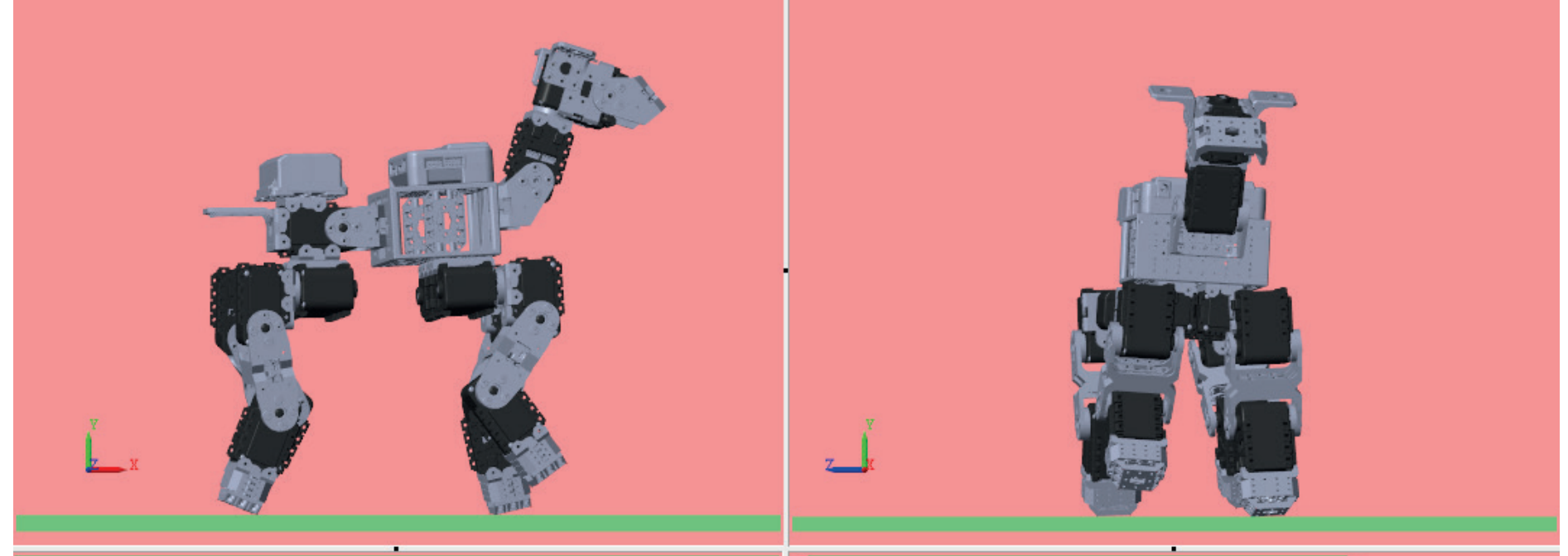

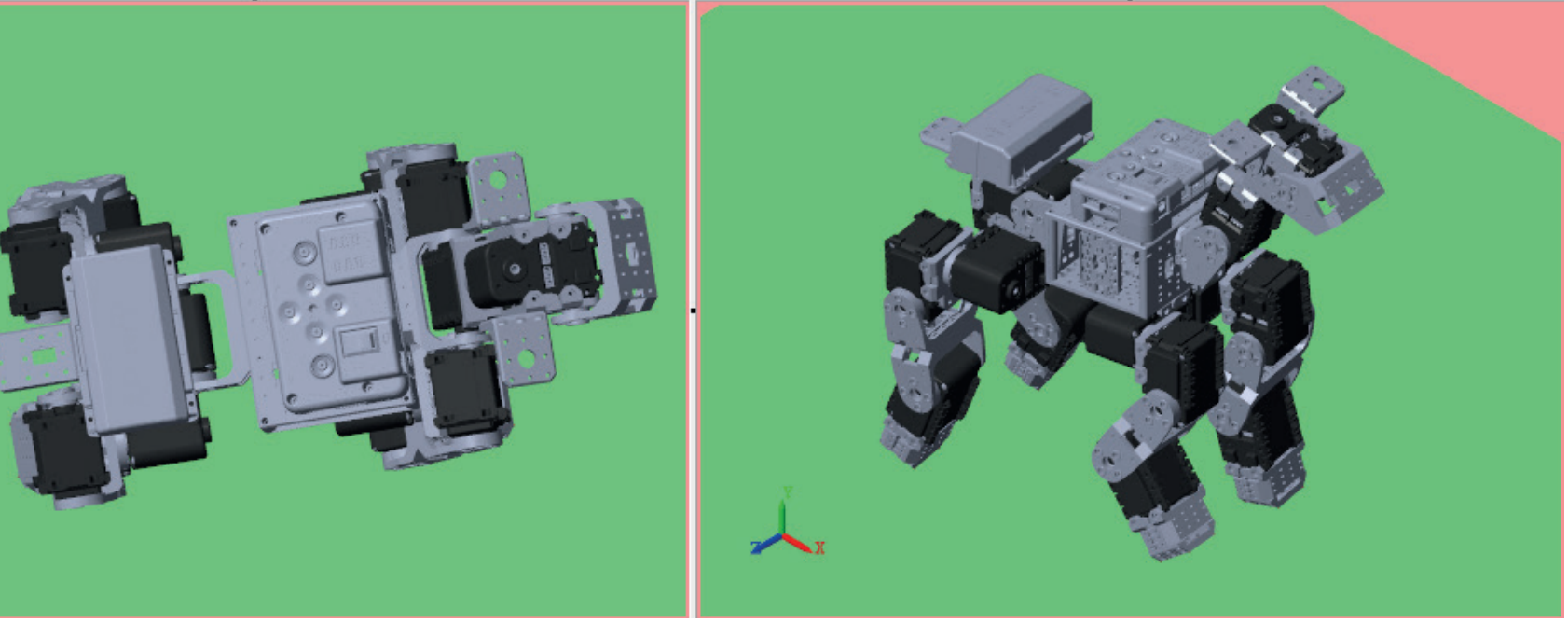

# Track robot movements

Export 6-DOF data to simulation

Export simulation results to robot

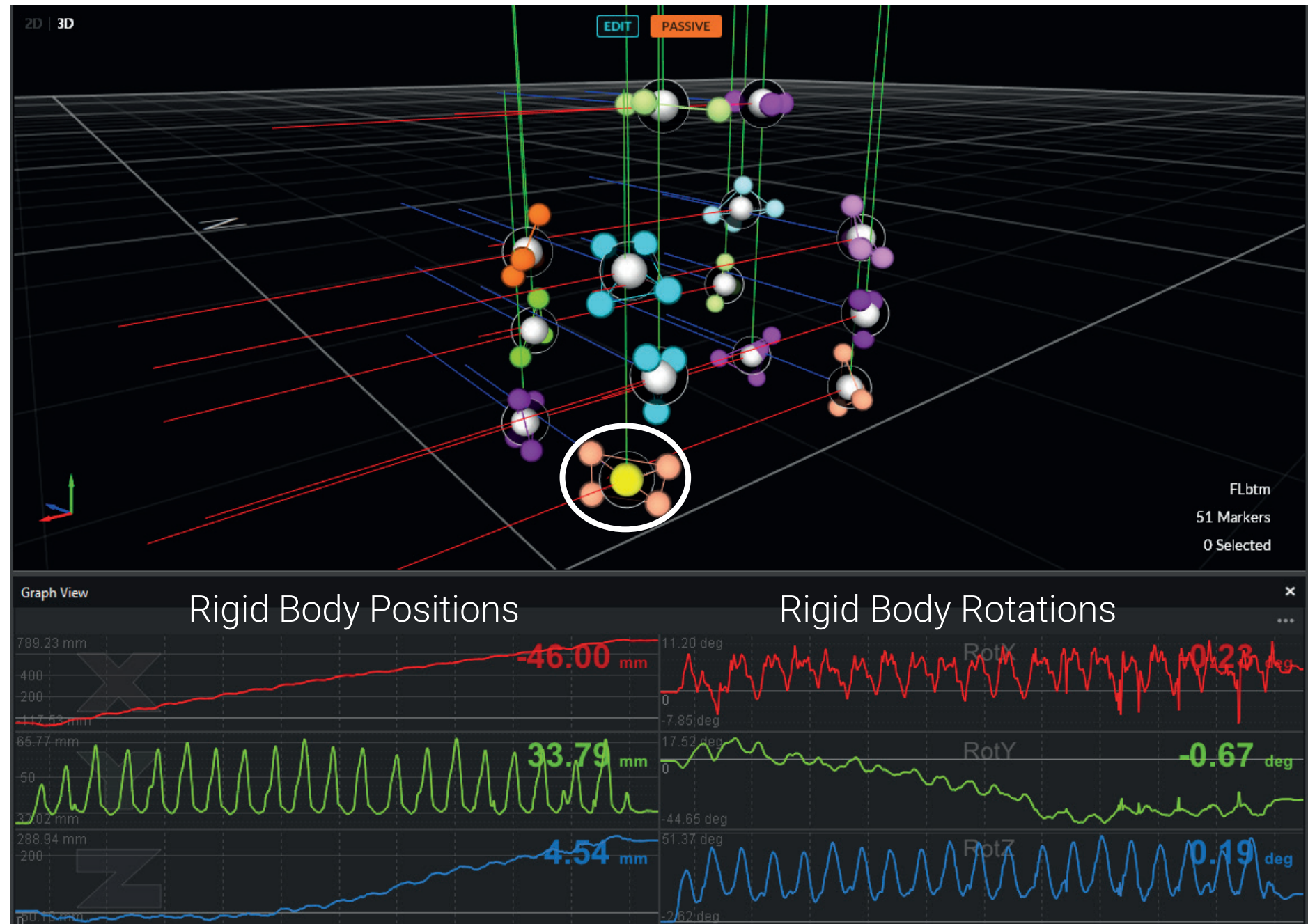

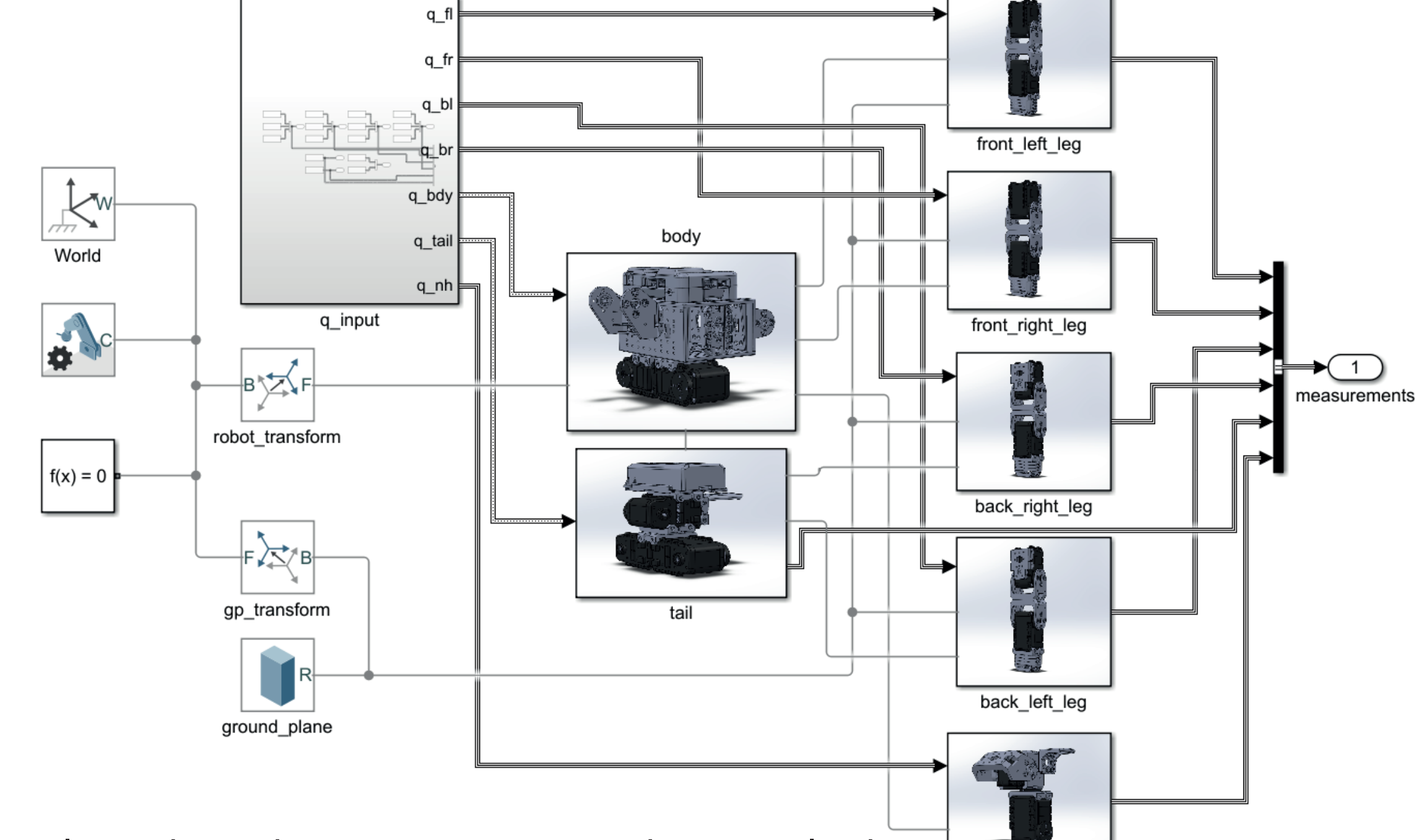

**Simulation** 

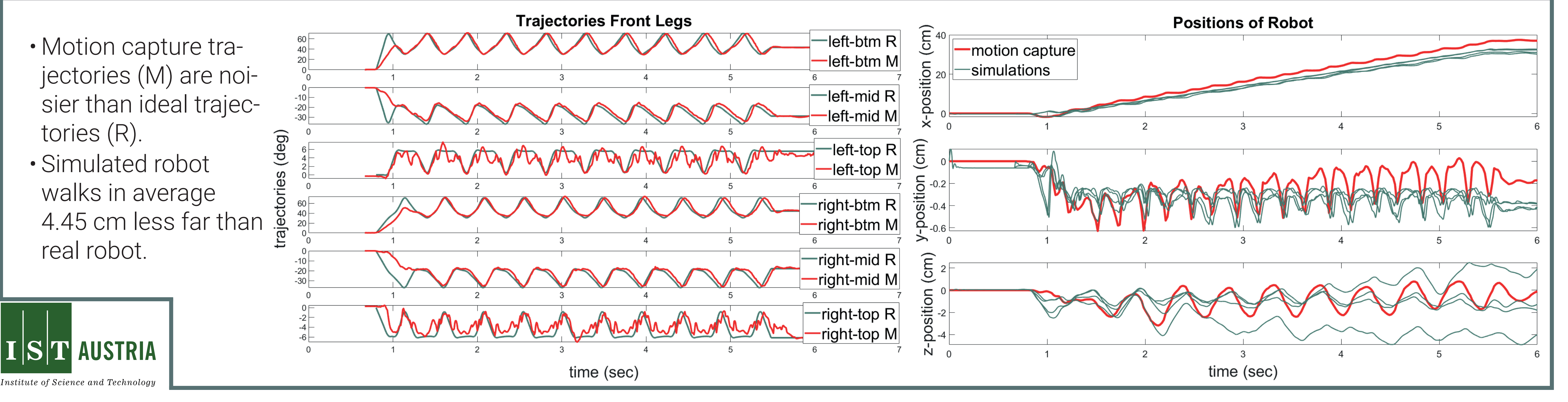